# Package 'hierNet'

February 5, 2020

Title A Lasso for Hierarchical Interactions

Version 1.9

Author Jacob Bien and Rob Tibshirani

Description Fits sparse interaction models for continuous and binary responses subject to the strong (or weak) hierarchy restriction that an interaction between two variables only be included if both (or at least one of) the variables is included as a main effect. For more details, see Bien, J., Taylor, J., Tibshirani, R., (2013) ``A Lasso for Hierarchical Interactions.'' Annals of Statistics. 41(3). 1111-1141.

Maintainer Jacob Bien <jbien@usc.edu>

License GPL-2

NeedsCompilation yes

Repository CRAN

Date/Publication 2020-02-05 13:10:20 UTC

# R topics documented:

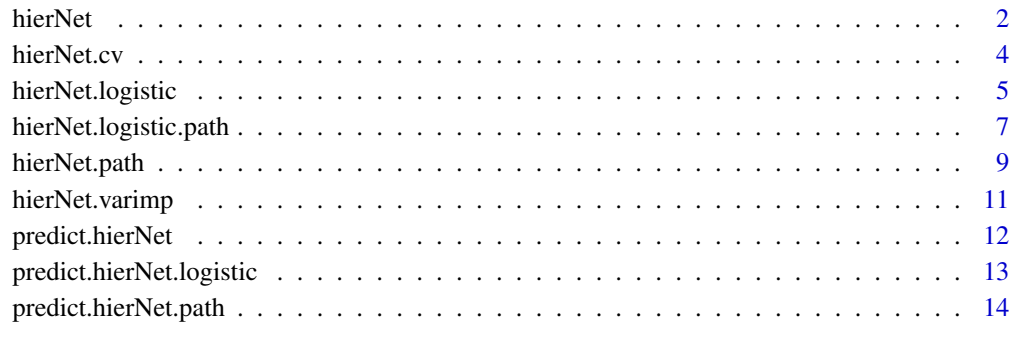

**Index** and the contract of the contract of the contract of the contract of the contract of the contract of the contract of the contract of the contract of the contract of the contract of the contract of the contract of th

#### <span id="page-1-1"></span><span id="page-1-0"></span>Description

One of the main functions in the hierNet package. Builds a regression model with hierarchically constrained pairwise interactions. Required inputs are an x matrix of features (the columns are the features) and a y vector of values. Reasonably fast for moderate sized problems (100-200 variables). We are currently working on an alternate algorithm for large scale problems.

#### Usage

```
hierNet(x, y, lam, delta=1e-8, strong=FALSE, diagonal=TRUE, aa=NULL, zz=NULL,
        center=TRUE, stand.main=TRUE, stand.int=FALSE,
        rho=nrow(x), niter=100, sym.eps=1e-3,
        step=1, maxiter=2000, backtrack=0.2, tol=1e-5, trace=0)
```
#### Arguments

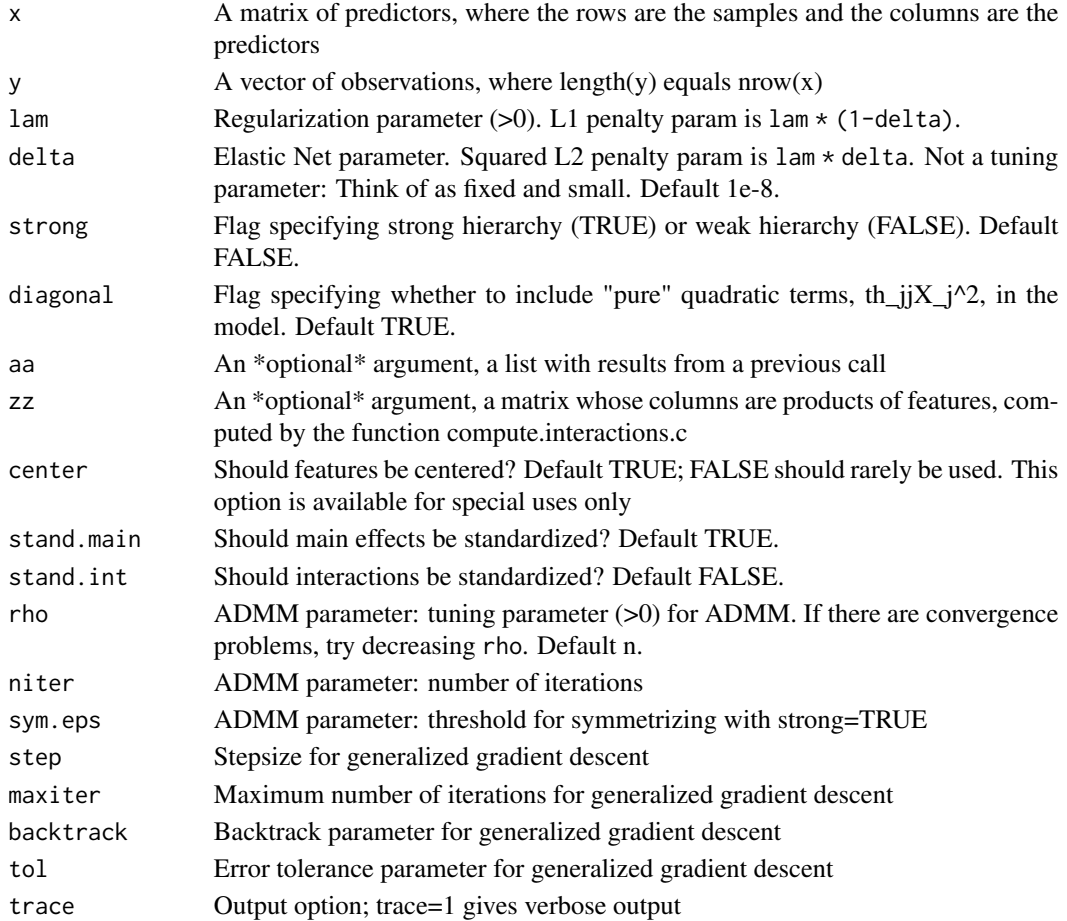

#### <span id="page-2-0"></span>hierNet 3

#### Value

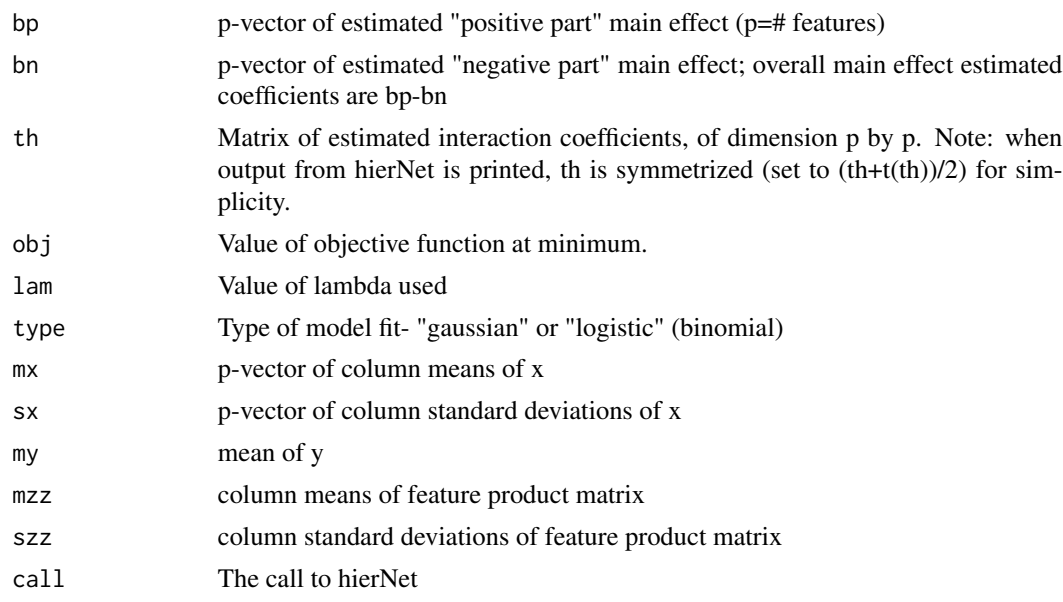

#### Author(s)

Jacob Bien and Robert Tibshirani

#### References

Bien, J., Taylor, J., Tibshirani, R., (2013) "A Lasso for Hierarchical Interactions." Annals of Statistics. 41(3). 1111-1141.

#### See Also

[predict.hierNet,](#page-11-1) [hierNet.cv,](#page-3-1) [hierNet.path](#page-8-1)

### Examples

```
set.seed(12)
# fit a single hierNet model
x=matrix(rnorm(100*10),ncol=10)
x=scale(x,TRUE,TRUE)
y=x[,1]+2*x[,2]+ x[,1]*x[,2]+3*rnorm(100)
fit=hierNet(x,y,lam=50)
print(fit)
```

```
# try strong (rather than weak) hierarchy
fit=hierNet(x,y,lam=50, strong=TRUE)
print(fit)
```

```
# a typical analysis including cross-validation
set.seed(12)
x=matrix(rnorm(100*10),ncol=10)
```

```
x=scale(x,TRUE,TRUE)
y=x[,1]+2*x[,2]+ x[,1]*x[,2]+3*rnorm(100)
fit=hierNet.path(x,y)
fitcv=hierNet.cv(fit,x,y)
print(fitcv)
lamhat=fitcv$lamhat.1se
fit2=hierNet(x,y,lam=lamhat)
yhat=predict(fit2,x)
```
<span id="page-3-1"></span>

hierNet.cv *Cross-validation function for hierNet*

#### Description

Uses cross-validation to estimate the regularization parameter for hierNet

#### Usage

hierNet.cv(fit, x, y, nfolds=10, folds=NULL, trace=0)

#### Arguments

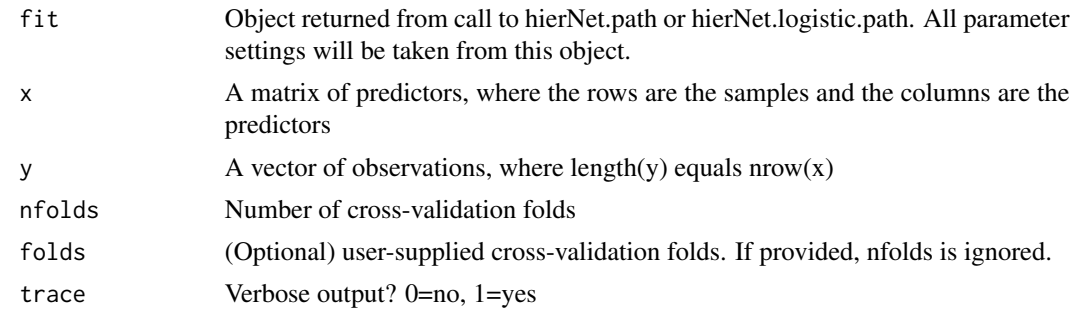

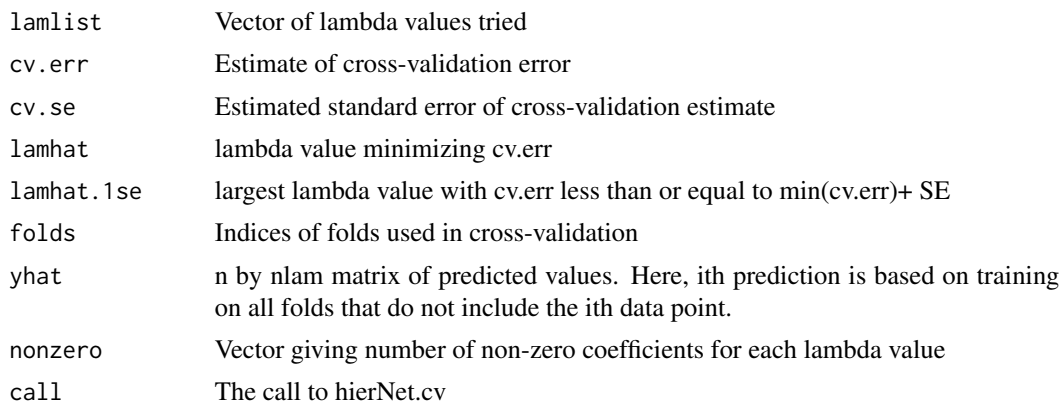

<span id="page-3-0"></span>

#### <span id="page-4-0"></span>hierNet.logistic 5

#### Author(s)

Jacob Bien and Robert Tibshirani

#### References

Bien, J., Taylor, J., Tibshirani, R., (2013) "A Lasso for Hierarchical Interactions." Annals of Statistics. 41(3). 1111-1141.

#### See Also

[hierNet,](#page-1-1)[hierNet.path,](#page-8-1) [hierNet.logistic](#page-4-1)[,hierNet.logistic.path](#page-6-1)

#### Examples

```
set.seed(12)
x=matrix(rnorm(100*10),ncol=10)
x=scale(x,TRUE,TRUE)
y=x[,1]+2*x[,2]+ x[,1]*x[,2]+3*rnorm(100)
fit=hierNet.path(x,y)
fitcv=hierNet.cv(fit,x,y)
print(fitcv)
plot(fitcv)
```

```
x=matrix(rnorm(100*10),ncol=10)
x=scale(x,TRUE,TRUE)
y=x[,1]+2*x[,2]+ x[,1]*x[,2]+3*rnorm(100)
y=1*(y>0)
fit=hierNet.logistic.path(x,y)
fitcv=hierNet.cv(fit,x,y)
print(fitcv)
plot(fitcv)
```
<span id="page-4-1"></span>hierNet.logistic *A logistic regression Lasso for interactions*

#### **Description**

One of the main functions in the hierNet package. Builds a logistic regression model with hierarchically constrained pairwise interactions. Required inputs are an x matrix of features (the columns are the features) and a y vector of values. Reasonably fast for moderate sized problems (100-200 variables). We are currently working on a alternate algorithm for large scale problems.

```
hierNet.logistic(x, y, lam, delta=1e-8, diagonal=TRUE, strong=FALSE, aa=NULL, zz=NULL,
                 center=TRUE, stand.main=TRUE, stand.int=FALSE,
                 rho=nrow(x), niter=100, sym.eps=1e-3,# ADMM params
                 step=1, maxiter=2000, backtrack=0.2, tol=1e-5, trace=1)
```
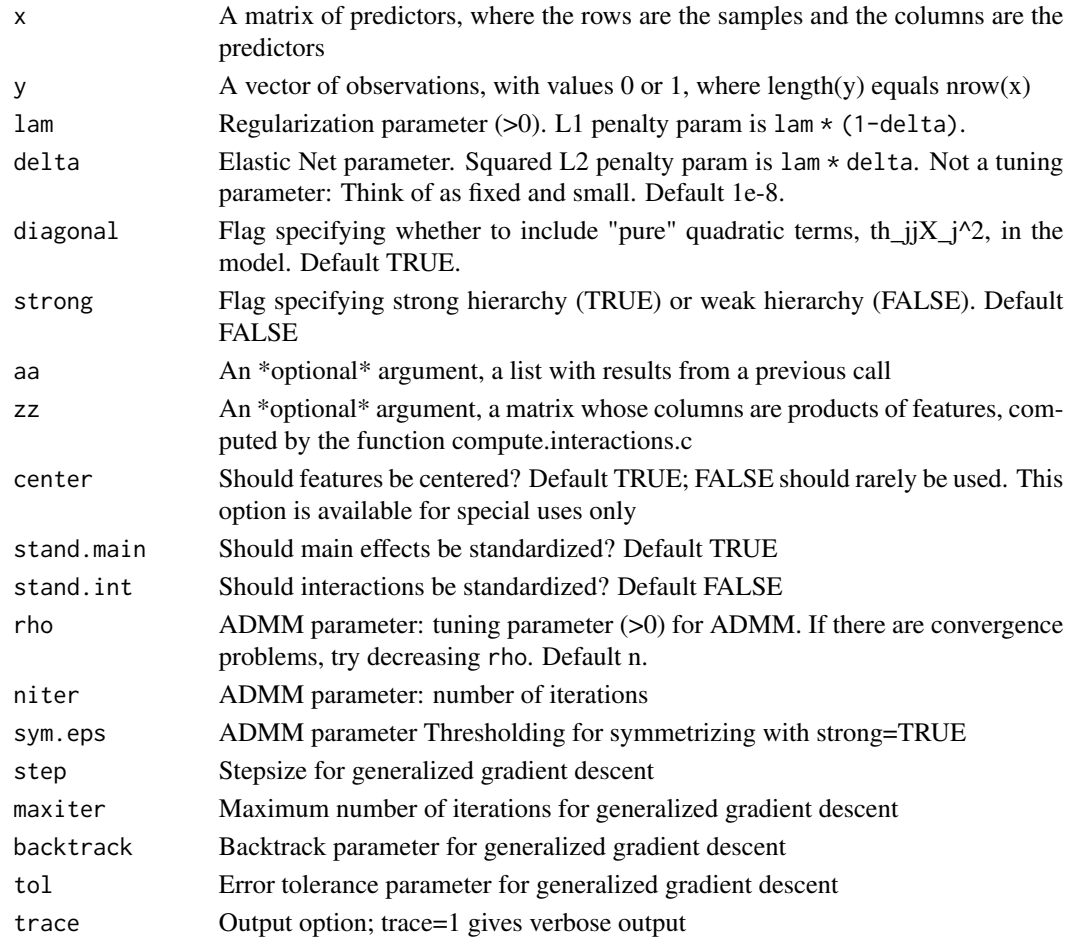

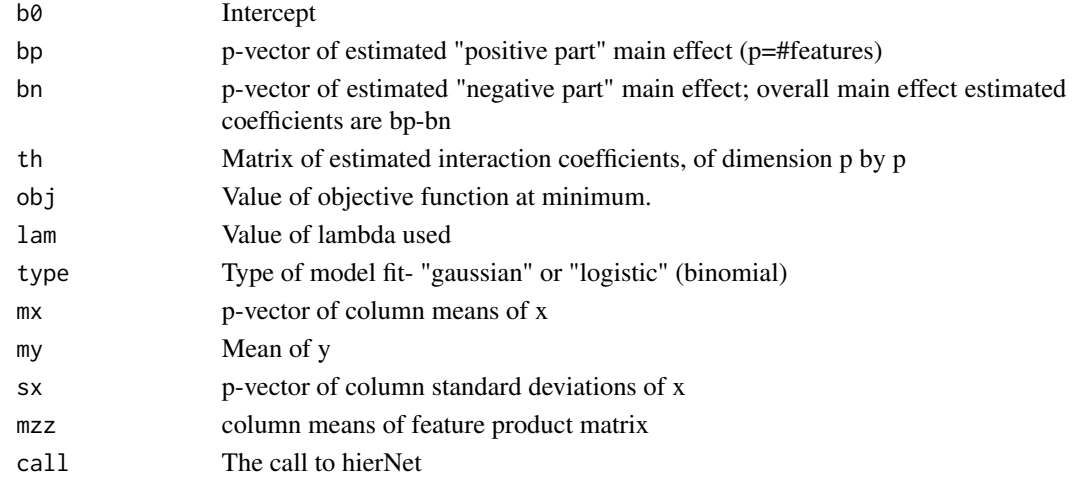

#### <span id="page-6-0"></span>hierNet.logistic.path 7

#### Author(s)

Jacob Bien and Robert Tibshirani

#### References

Bien, J., Taylor, J., Tibshirani, R., (2013) "A Lasso for Hierarchical Interactions." Annals of Statistics. 41(3). 1111-1141.

#### See Also

[predict.hierNet.logistic,](#page-12-1)linkhierNet.logistic.path

#### Examples

```
set.seed(12)
x=matrix(rnorm(100*10),ncol=10)
x=scale(x,TRUE,TRUE)
y=x[,1]+2*x[,2]+ x[,1]*x[,2]+3*rnorm(100)
y=1*(y>0)
fit=hierNet.logistic(x,y,lam=5)
print(fit)
```
<span id="page-6-1"></span>hierNet.logistic.path *Fit a path of logistic hierNet models- lasso models with interactions*

#### **Description**

One of the main functions in the hierNet package. Fits a logistic path of hierNet models over different values of the regularization parameter. Calls hierNet.logistic, which builds a regression model with hierarchically constrained pairwise interactions. Required inputs are an x matrix of features (the columns are the features) and a y vector of values. Reasonably fast for moderate sized problems (100-200 variables). We are currently working on a alternate algorithm for large scale problems.

```
hierNet.logistic.path(x, y,
       lamlist = NULL, delta=1e-8, minlam = NULL, maxlam = NULL, flmin=.01, nlam = 20,
           diagonal = TRUE, strong = FALSE, aa = NULL, zz = NULL,
           stand.main = TRUE, stand.int = FALSE,
           rho = nrow(x), niter = 100, sym.eps = 0.001,
           step = 1, maxiter = 2000, backtrack = 0.2, tol = 1e-05, trace = 0)
```
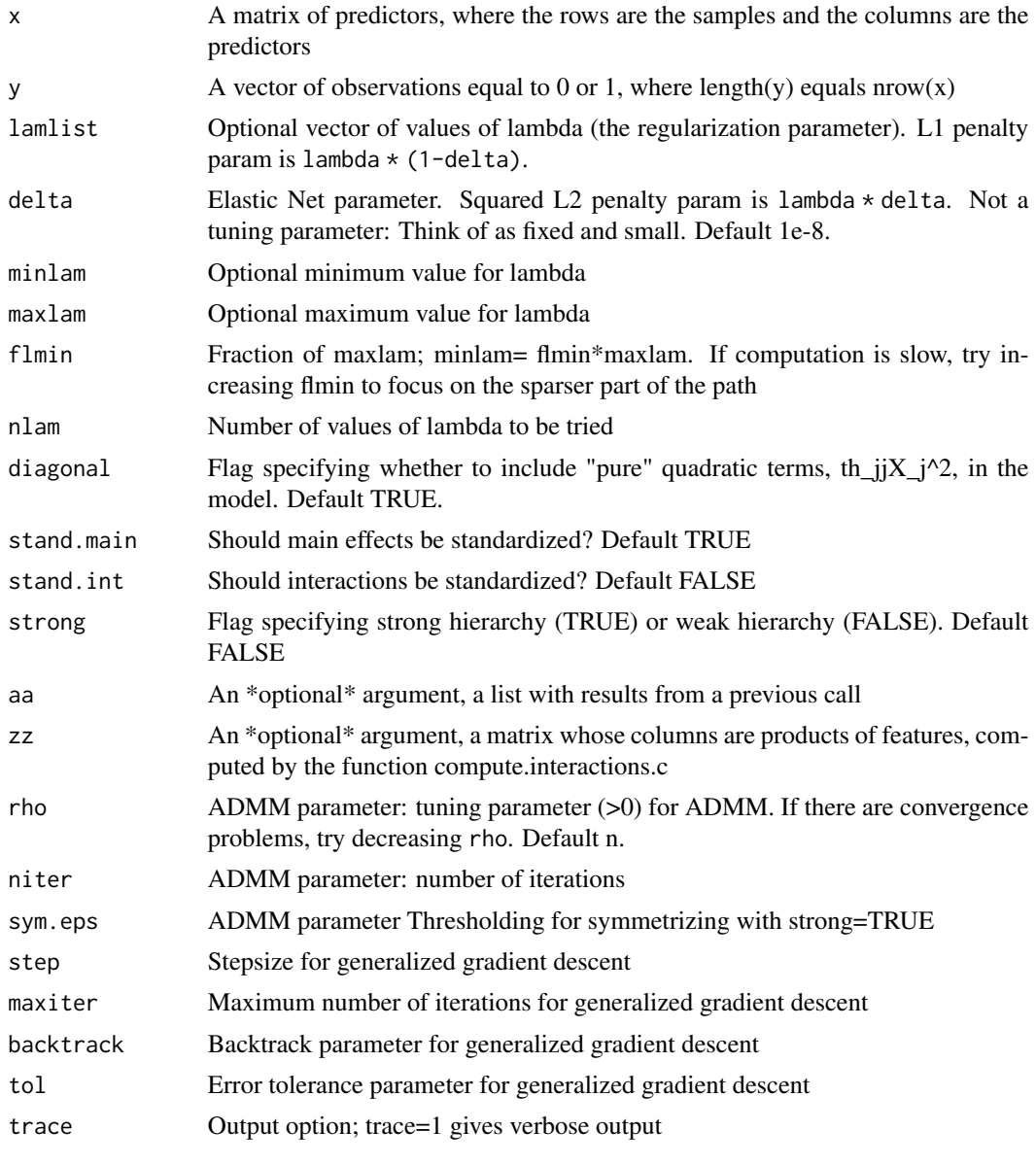

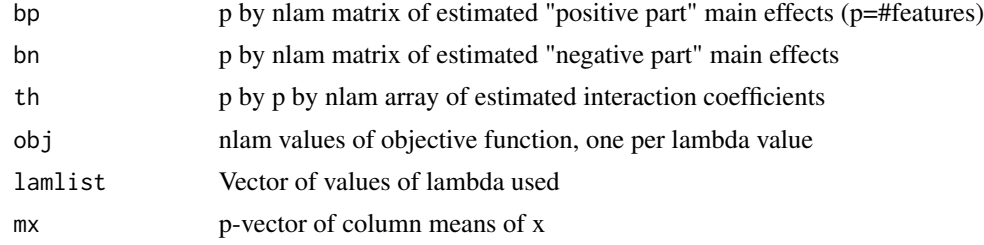

#### <span id="page-8-0"></span>hierNet.path 9

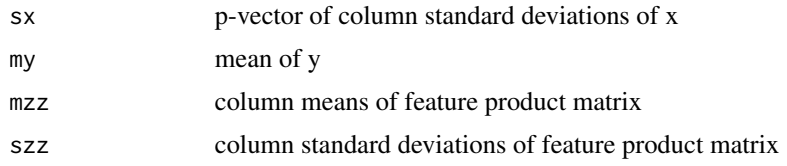

#### Author(s)

Jacob Bien and Robert Tibshirani

#### References

Bien, J., Taylor, J., Tibshirani, R., (2013) "A Lasso for Hierarchical Interactions." Annals of Statistics. 41(3). 1111-1141.

#### See Also

[hierNet,](#page-1-1)[predict.hierNet,](#page-11-1) [hierNet.cv](#page-3-1)

#### Examples

```
set.seed(12)
x=matrix(rnorm(100*10),ncol=10)
x=scale(x,TRUE,TRUE)
y=x[,1]+2*x[,2]+ x[,1]*x[,2]+3*rnorm(100)
y=1*(y>0)
fit=hierNet.logistic.path(x,y)
print(fit)
```
<span id="page-8-1"></span>hierNet.path *Fit a path of hierNet models- lasso models with interactions*

#### **Description**

One of the main functions in the hierNet package. Fits a path of hierNet models over different values of the regularization parameter. Calls hierNet, which builds a regression model with hierarchically constrained pairwise interactions. Required inputs are an x matrix of features (the columns are the features) and a y vector of values. Reasonably fast for moderate sized problems (100-200 variables). We are currently working on an alternate algorithm for large scale problems.

```
hierNet.path(x, y,
        lamlist = NULL, delta=1e-8, minlam = NULL, maxlam = NULL, nlam=20, flmin=.01,
             diagonal = TRUE, strong = FALSE, aa = NULL, zz = NULL,
             stand.main = TRUE, stand.int = FALSE,
             rho = nrow(x), niter = 100, sym.eps = 0.001,
             step = 1, maxiter = 2000, backtrack = 0.2, tol = 1e-05, trace = 0)
```
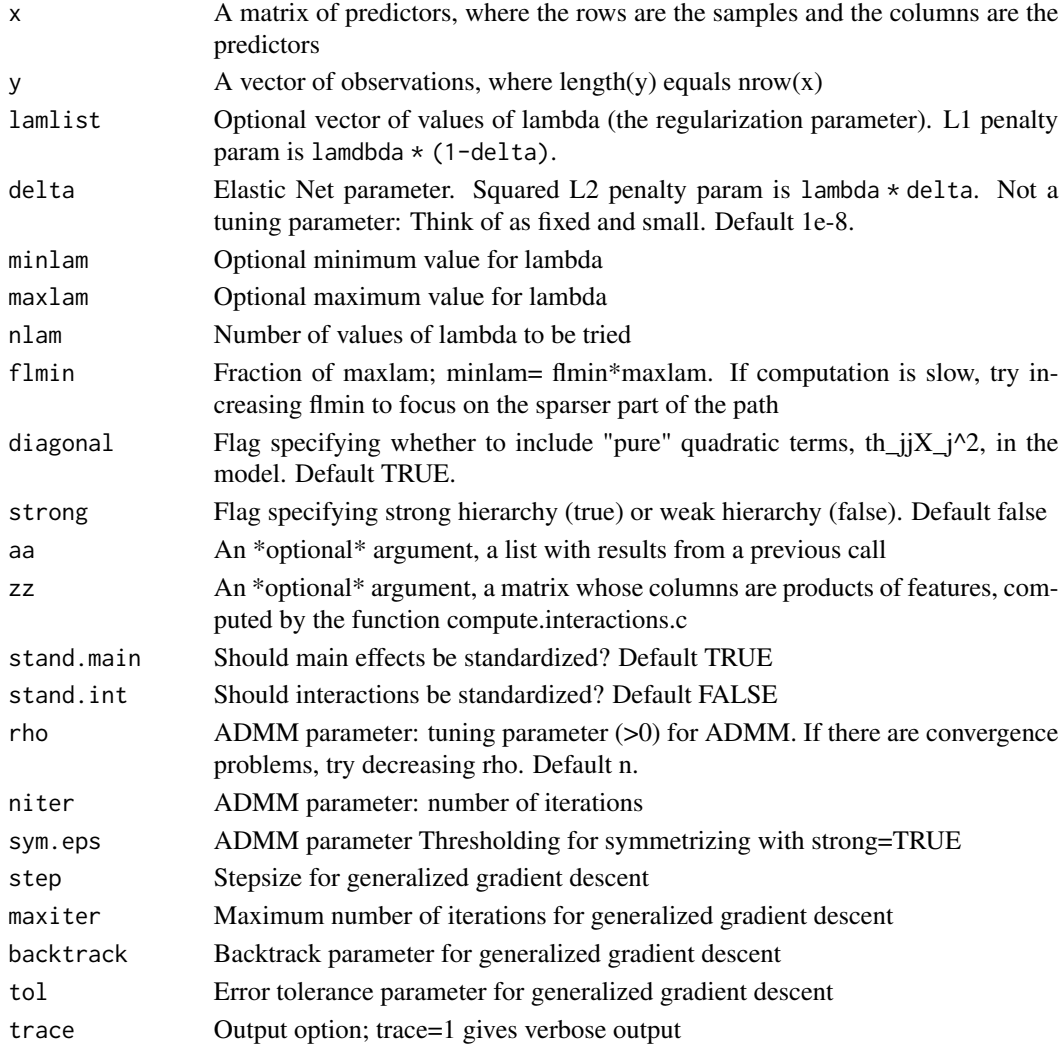

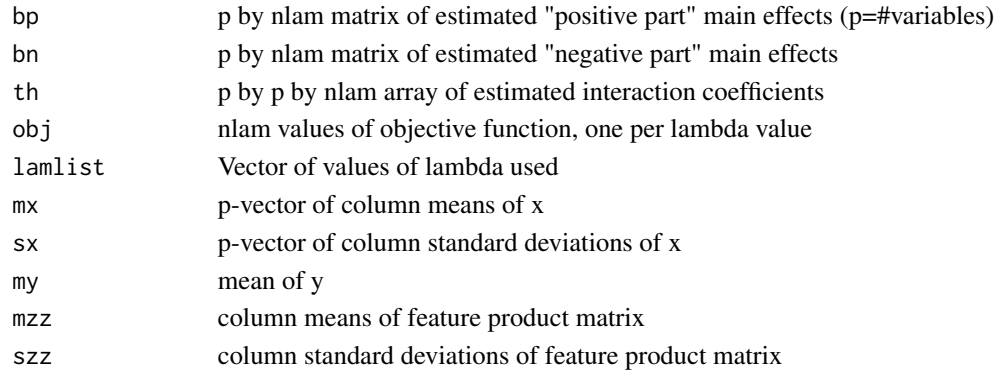

#### <span id="page-10-0"></span>hierNet.varimp 11

#### Author(s)

Jacob Bien and Robert Tibshirani

#### References

Bien, J., Taylor, J., Tibshirani, R., (2013) "A Lasso for Hierarchical Interactions." Annals of Statistics. 41(3). 1111-1141.

#### See Also

[hierNet,](#page-1-1)[predict.hierNet,](#page-11-1) [hierNet.cv](#page-3-1)

#### Examples

```
set.seed(12)
x=matrix(rnorm(100*10),ncol=10)
x=scale(x,TRUE,TRUE)
y=x[,1]+2*x[,2]+ x[,1]*x[,2]+3*rnorm(100)
fit=hierNet.path(x,y)
print(fit)
```
hierNet.varimp *Variable importance for hierNet.*

#### Description

(This is an experimental function.) Calculates a measure of the importance of each variable.

#### Usage

```
hierNet.varimp(fit, x, y, ...)
```
#### Arguments

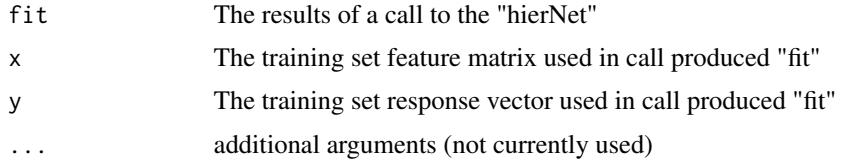

#### Value

Table of variable importance.

#### Author(s)

Jacob Bien and Robert Tibshirani

#### <span id="page-11-0"></span>References

Bien, J., Taylor, J., Tibshirani, R., (2013) "A Lasso for Hierarchical Interactions." Annals of Statistics. 41(3). 1111-1141.

#### See Also

[hierNet,](#page-1-1) [hierNet.path](#page-8-1)

#### Examples

```
set.seed(12)
x=matrix(rnorm(100*10),ncol=10)
x=scale(x,TRUE,TRUE)
y=x[,1]+2*x[,2]+ x[,1]*x[,2]+3*rnorm(100)
newx=matrix(rnorm(100*10),ncol=10)
fit=hierNet(x,y,lam=50)
yhat=predict(fit,newx)
```
fit=hierNet.path(x,y) yhat=predict(fit,newx)

<span id="page-11-1"></span>predict.hierNet *Prediction function for hierNet and hierNet.logistic.*

#### Description

A function to perform prediction, using an x matrix and the output of the "hierNet" or "hiernet.logistic" function.

#### Usage

```
## S3 method for class 'hierNet'
predict(object, newx, newzz=NULL, ...)
```
#### Arguments

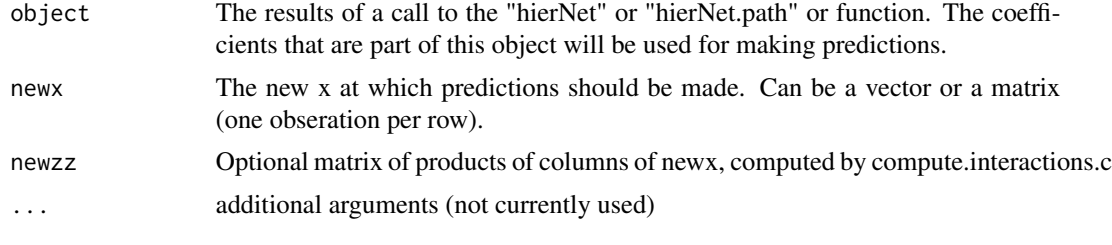

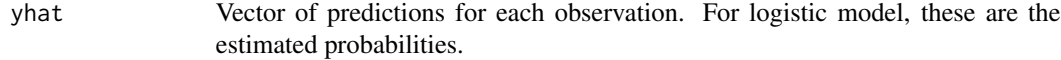

#### <span id="page-12-0"></span>Author(s)

Jacob Bien and Robert Tibshirani

#### References

Bien, J., Taylor, J., Tibshirani, R., (2013) "A Lasso for Hierarchical Interactions." Annals of Statistics. 41(3). 1111-1141.

#### See Also

[hierNet,](#page-1-1) [hierNet.path](#page-8-1)

#### Examples

```
set.seed(12)
x=matrix(rnorm(100*10),ncol=10)
x=scale(x,TRUE,TRUE)
y=x[,1]+2*x[,2]+ x[,1]*x[,2]+3*rnorm(100)
newx=matrix(rnorm(100*10),ncol=10)
fit=hierNet(x,y,lam=50)
yhat=predict(fit,newx)
```

```
fit=hierNet.path(x,y)
yhat=predict(fit,newx)
```
<span id="page-12-1"></span>predict.hierNet.logistic

*Prediction function for hierNet.logistic.*

#### Description

A function to perform prediction, using an x matrix and the output of the "hierNet.logistic" function or "hierNet.logistic.path".

#### Usage

```
## S3 method for class 'hierNet.logistic'
predict(object, newx, newzz=NULL,...)
```
#### Arguments

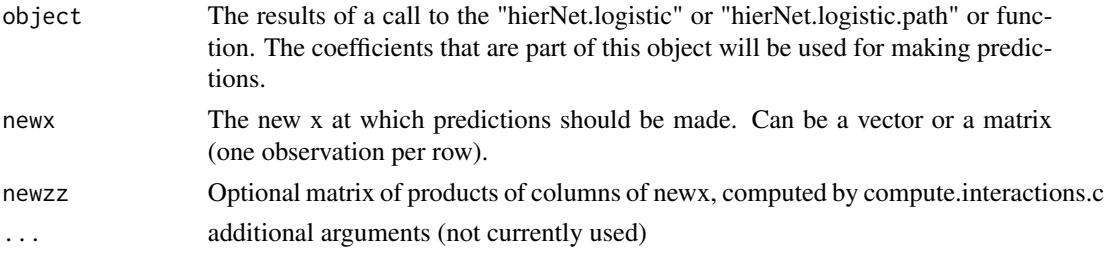

#### <span id="page-13-0"></span>Value

yhat Matrix of predictions (probabilities), one row per observation

#### Author(s)

Jacob Bien and Robert Tibshirani

#### References

Bien, J., Taylor, J., Tibshirani, R., (2013) "A Lasso for Hierarchical Interactions." Annals of Statistics. 41(3). 1111-1141.

#### See Also

[hierNet.logistic,](#page-4-1) [hierNet.logistic.path](#page-6-1)

#### Examples

```
set.seed(12)
x=matrix(rnorm(100*10),ncol=10)
x=scale(x,TRUE,TRUE)
y=x[,1]+2*x[,2]+ x[,1]*x[,2]+3*rnorm(100)
y=1*(y>0)
newx=matrix(rnorm(100*10),ncol=10)
fit=hierNet.logistic(x,y,lam=5)
yhat=predict(fit,newx)
fit=hierNet.logistic.path(x,y)
yhat=predict(fit,newx)
```
predict.hierNet.path *Prediction function for hierNet.path and hierNet.logistic.path.*

#### Description

A function to perform prediction, using an x matrix and the output of the "hierNet.path" or "hiernet.logistic.path" functions.

```
## S3 method for class 'hierNet.path'
predict(object, newx, newzz=NULL, ...)
```
<span id="page-14-0"></span>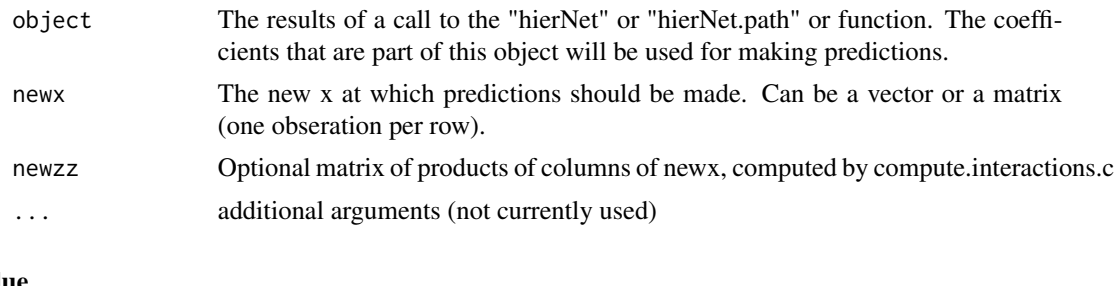

# Value

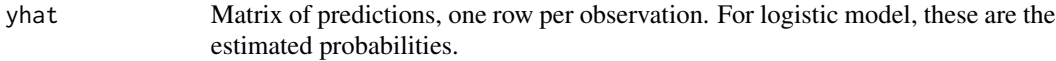

#### Author(s)

Jacob Bien and Robert Tibshirani

#### References

Bien, J., Taylor, J., Tibshirani, R., (2013) "A Lasso for Hierarchical Interactions." Annals of Statistics. 41(3). 1111-1141.

#### See Also

[hierNet,](#page-1-1) [hierNet.path](#page-8-1)

#### Examples

```
set.seed(12)
x=matrix(rnorm(100*10),ncol=10)
x=scale(x,TRUE,TRUE)
y=x[,1]+2*x[,2]+ x[,1]*x[,2]+3*rnorm(100)
newx=matrix(rnorm(100*10),ncol=10)
fit=hierNet(x,y,lam=50)
yhat=predict(fit,newx)
```
fit=hierNet.path(x,y) yhat=predict(fit,newx)

# <span id="page-15-0"></span>Index

hierNet, [2,](#page-1-0) *[5](#page-4-0)*, *[9](#page-8-0)*, *[11](#page-10-0)[–13](#page-12-0)*, *[15](#page-14-0)* hierNet.cv, *[3](#page-2-0)*, [4,](#page-3-0) *[9](#page-8-0)*, *[11](#page-10-0)* hierNet.logistic, *[5](#page-4-0)*, [5,](#page-4-0) *[14](#page-13-0)* hierNet.logistic.path, *[5](#page-4-0)*, [7,](#page-6-0) *[14](#page-13-0)* hierNet.path, *[3](#page-2-0)*, *[5](#page-4-0)*, [9,](#page-8-0) *[12,](#page-11-0) [13](#page-12-0)*, *[15](#page-14-0)* hierNet.varimp, [11](#page-10-0)

predict.hierNet, *[3](#page-2-0)*, *[9](#page-8-0)*, *[11](#page-10-0)*, [12](#page-11-0) predict.hierNet.logistic, *[7](#page-6-0)*, [13](#page-12-0) predict.hierNet.path, [14](#page-13-0)